## google

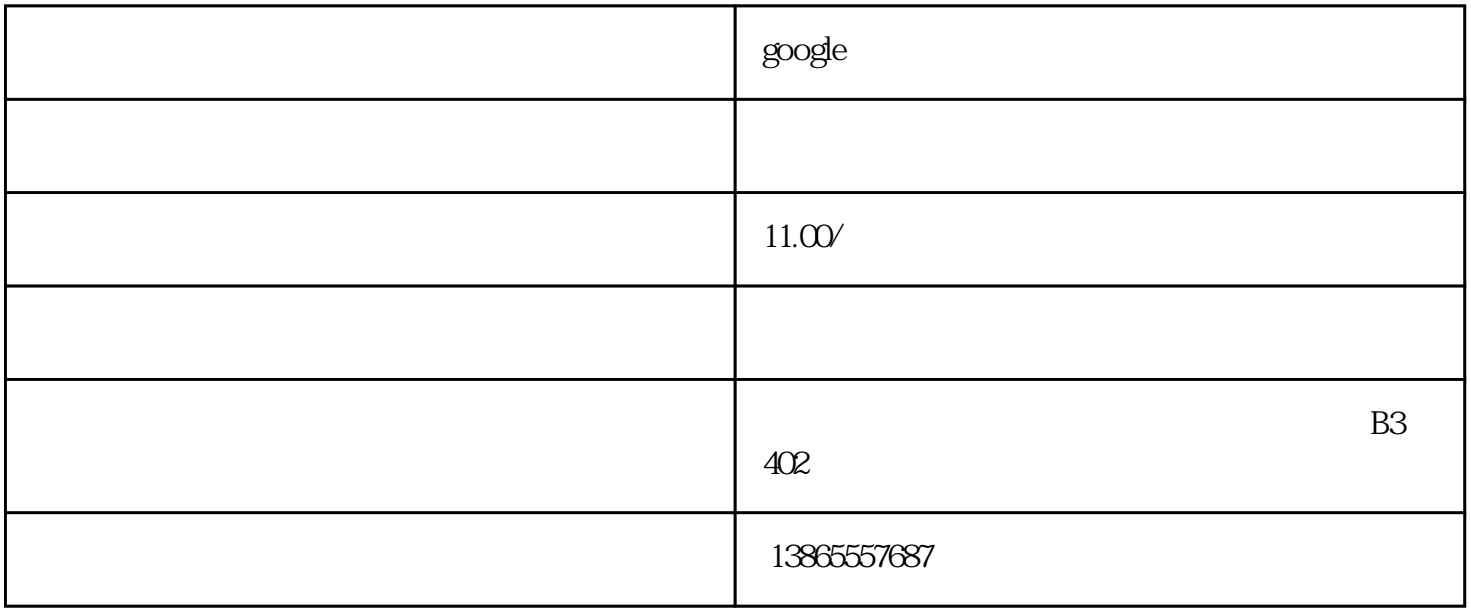

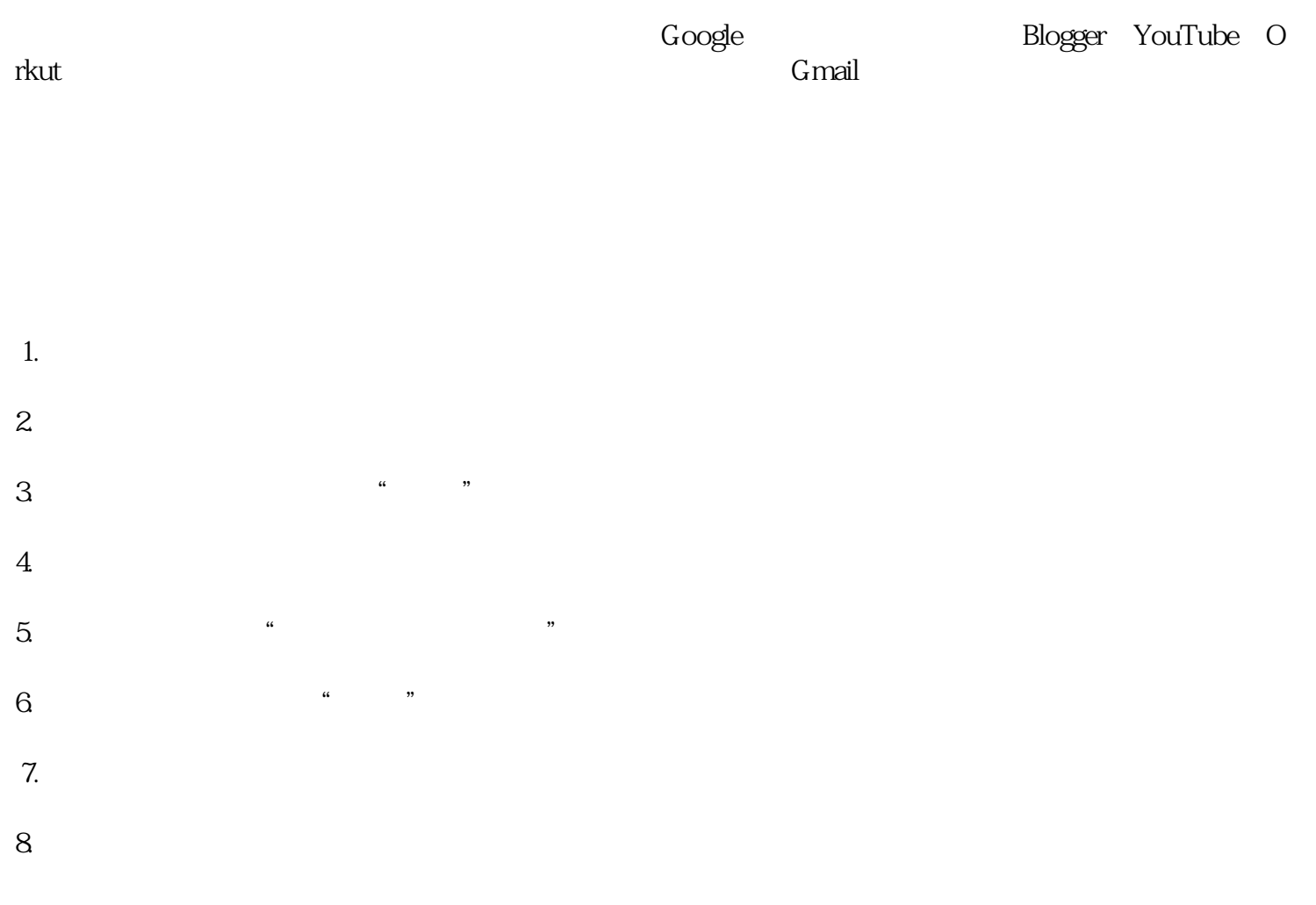